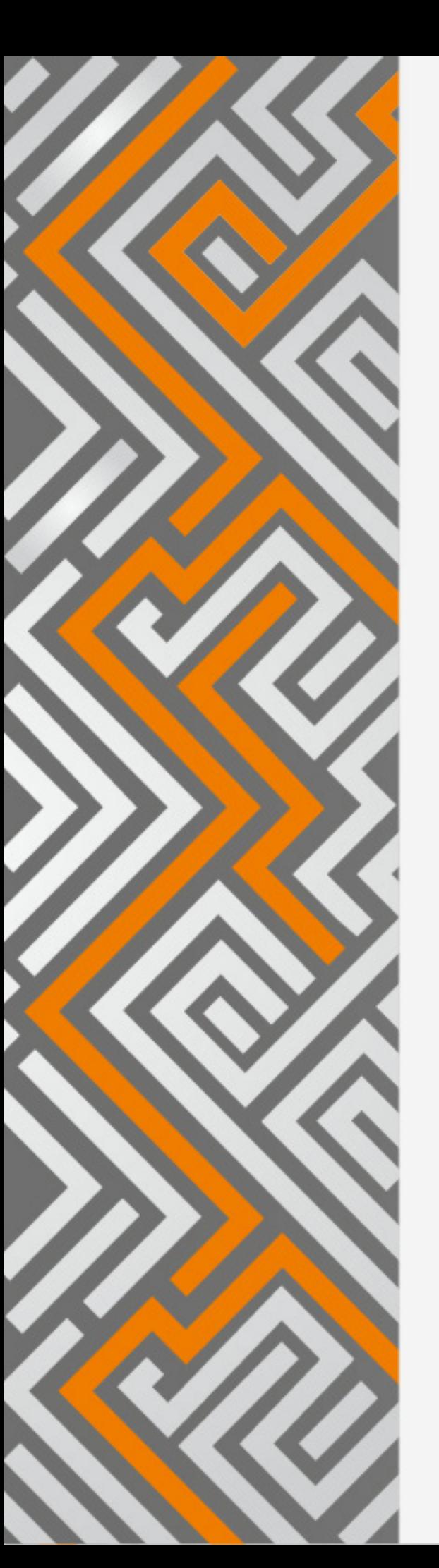

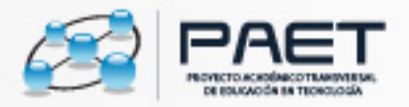

# **Herramientas** por área de conocimiento

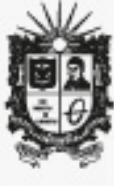

UNIVERSIDAD DISTRITAL FRANCISCO JOSÉ DE CALDAS Facultad de Ciencias y Educación

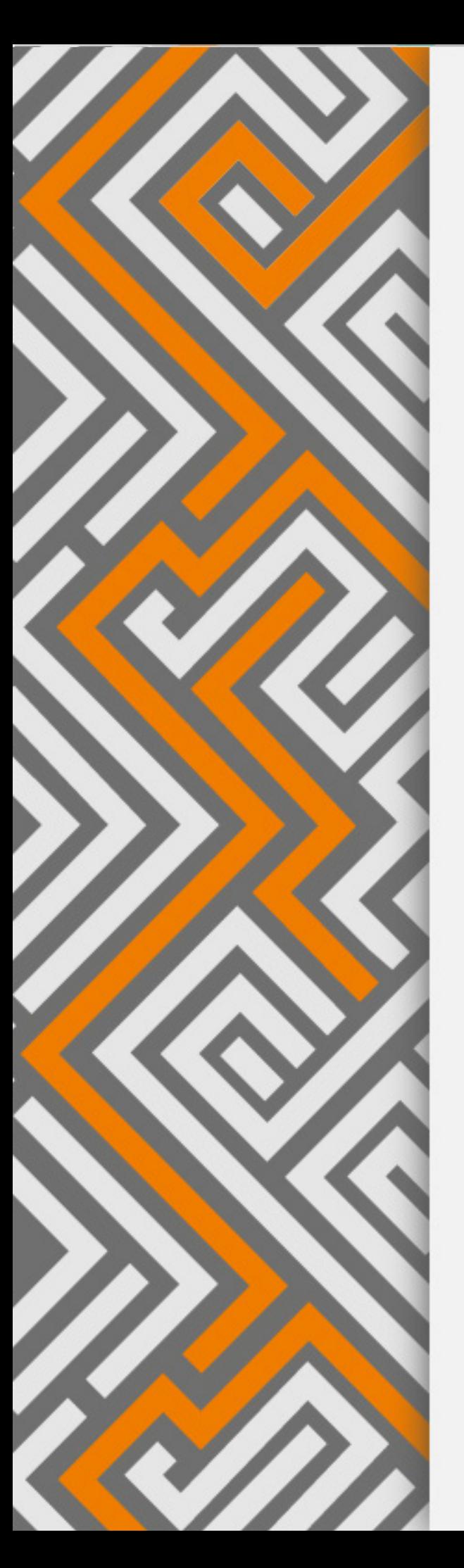

# **Herramientas** por área de conocimiento

**Directores de proyecto:** Sergio Briceño Castañeda Nelson Otalora

**Investigación, revisión, análisis y selección:** Ángela Daniela Robayo Murcia Jimmy Steven Quimbayo Bermúdez

**Producción:**  Proyecto Académico Transversal de Educación en Tecnología – PAET

**Coordinador:**  Sergio Briceño Castañeda

**Asesoría técnica, pedagógica** Doris Patricia Mora Edwin Pacazuca

**Diseño, publicación y montaje:** Andrés Rodríguez Juan Garzón

# Herramientas por área de conocimiento

# **Humanidades**

Los recursos educativos digitales permiten actualizar tanto los escenarios en los que se vive un ambiente de aprendizaje como también la manera de abordar situaciones que les sean más significativas a los estudiantes, pues según Cacheiro (2011) permiten al docente establecer ambientes educativos para que puedan ser incorporadas las herramientas que tienen un ámbito utilitario por parte del docente en sus presentaciones, y a su vez propicia la participación y trabajo de los estudiantes en los procesos de enseñanza y aprendizaje.

Los aspectos pedagógicos para la selección y utilización de un RED, deben estar completamente orientados hacia el mejoramiento de los resultados académicos y del aprendizaje significativo, teniendo como eje central la calidad de los contenidos para llegar así al buen uso de los mismos.

Cacheiro, M. L. (2011). Recursos educativos tic de información, colaboración y aprendizaje. Pixel-Bit. Revista de Medios y Educación, núm. 39, julio, 2011, pp. 69-81. Universidad de Sevilla. Sevilla, España

#### Nombre Calibre

Software que sirve para la creación de una biblioteca virtual.

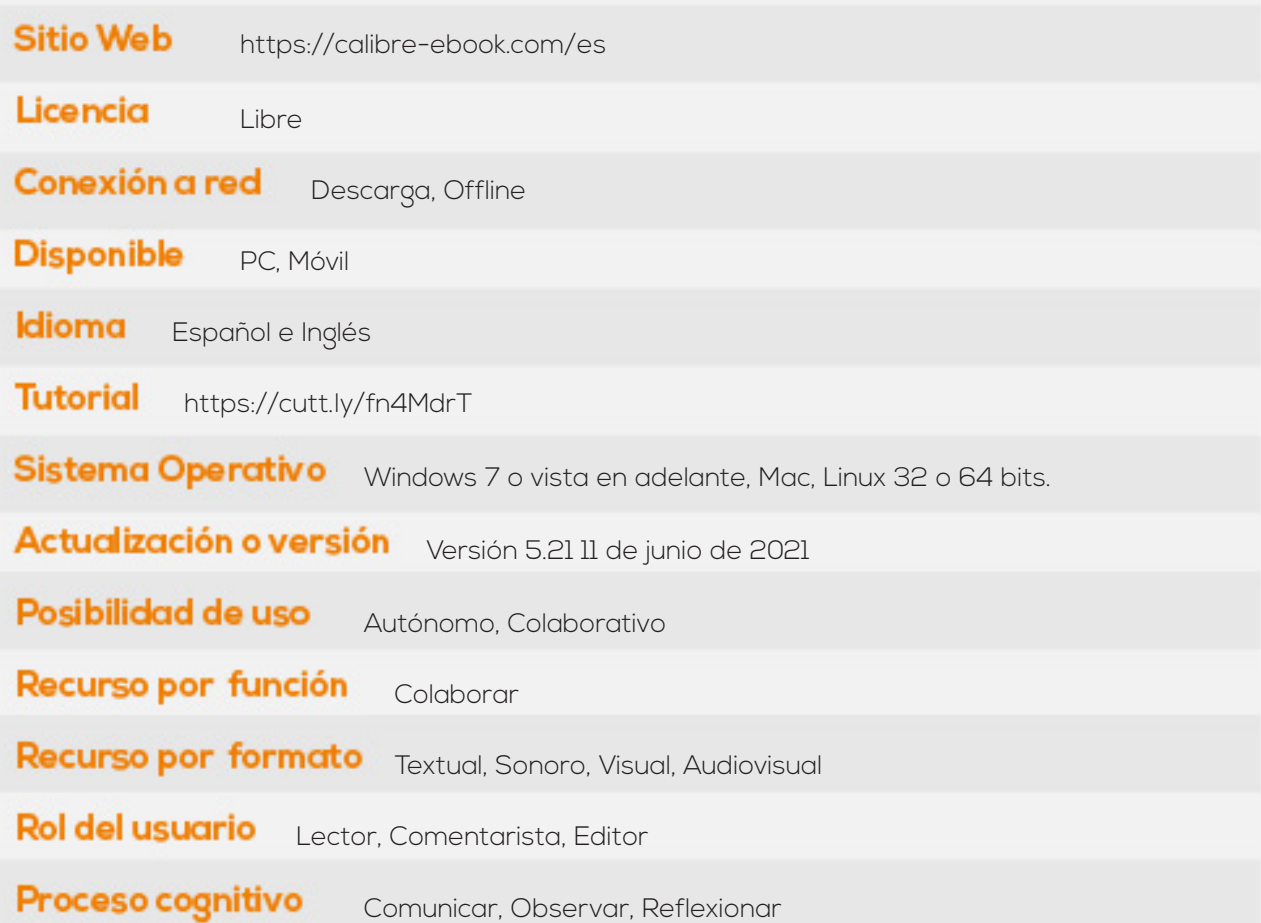

#### Nombre Cronos

Herramienta que sirve para ubicar momentos históricos en lineas de tiempo

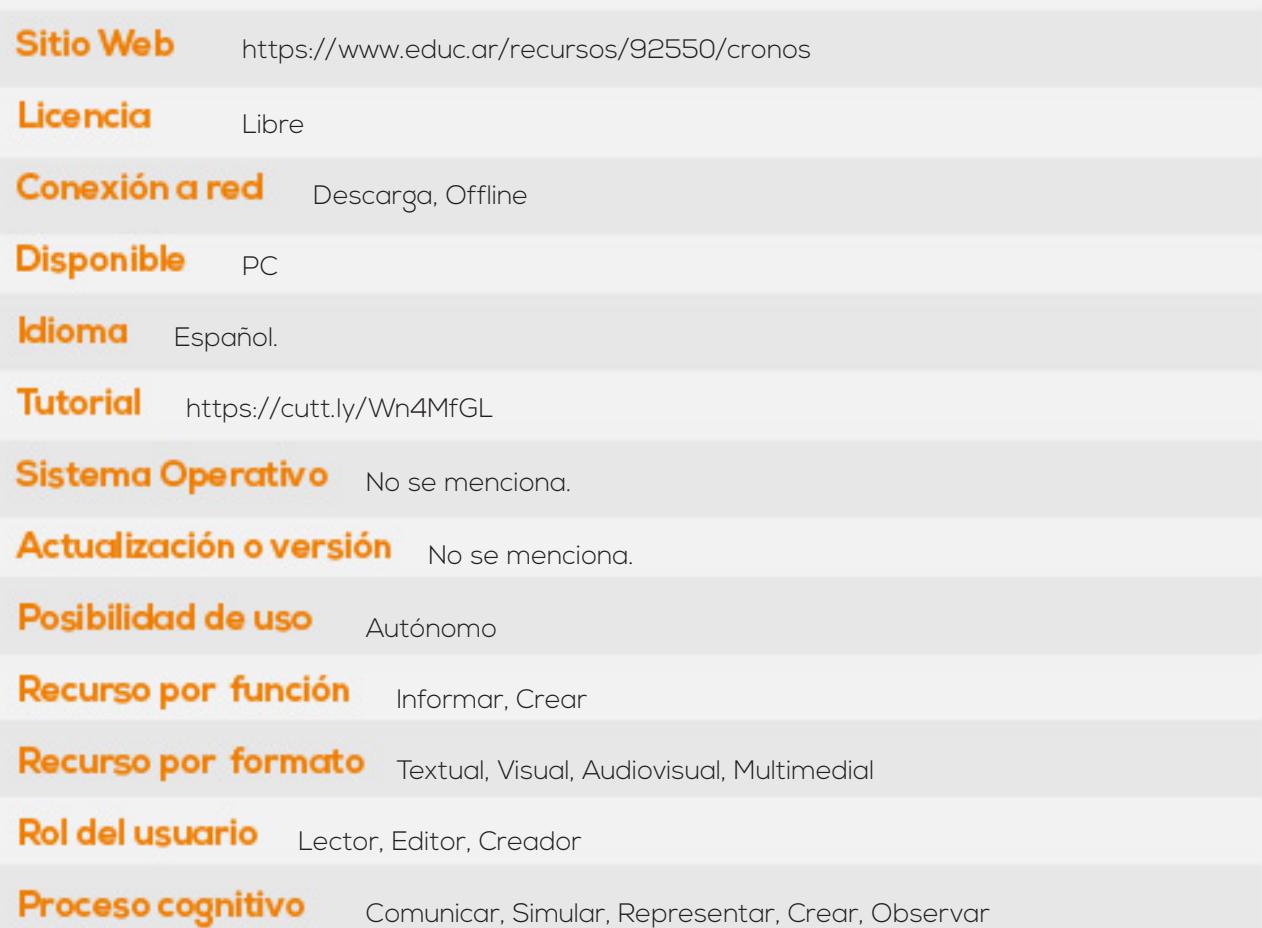

### Nombre eXeLearning

Editor de recursos educativos interactivos y de código abierto.

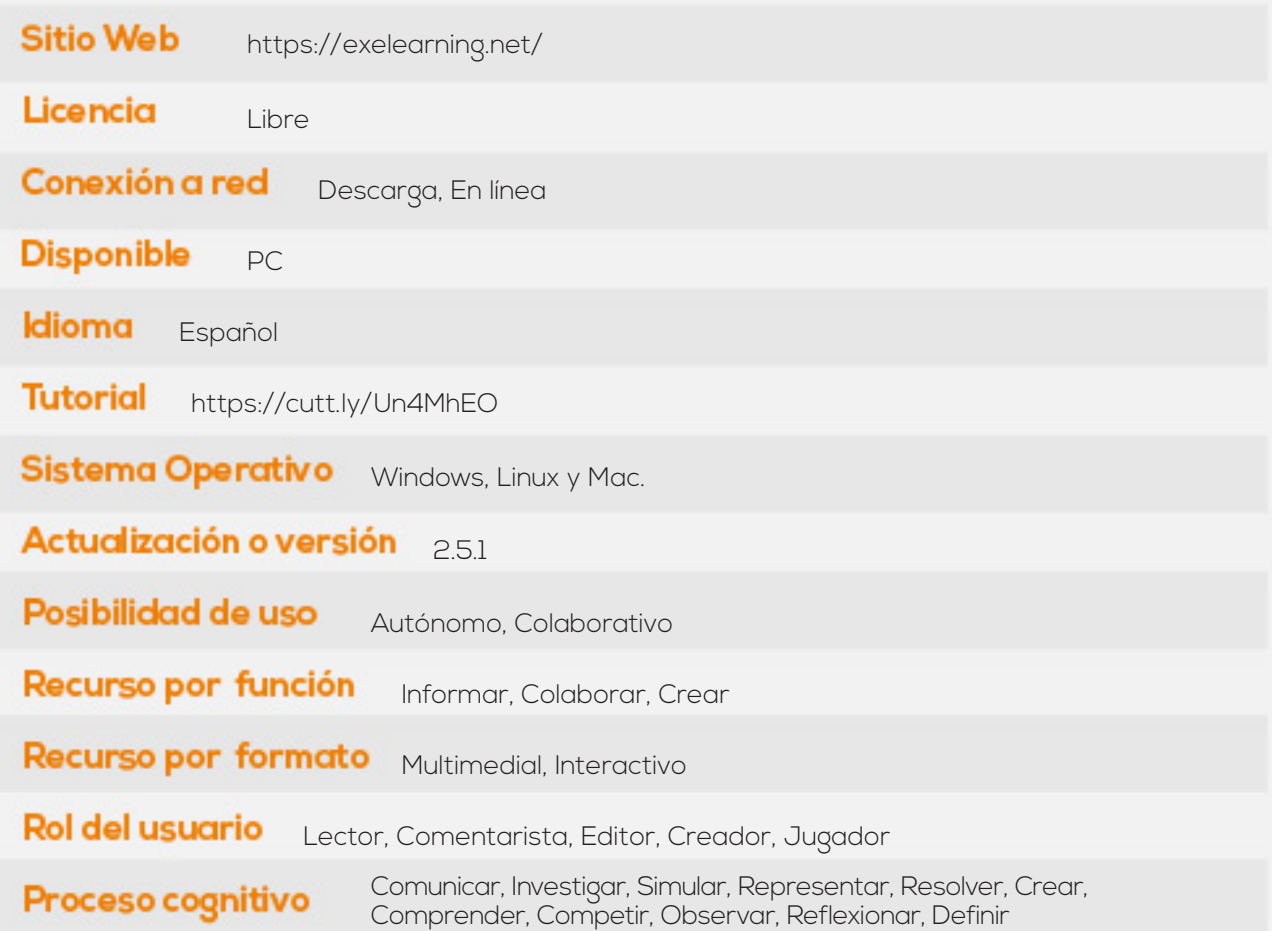

### Nombre XMind

Software para la creación de mapas conceptuales.

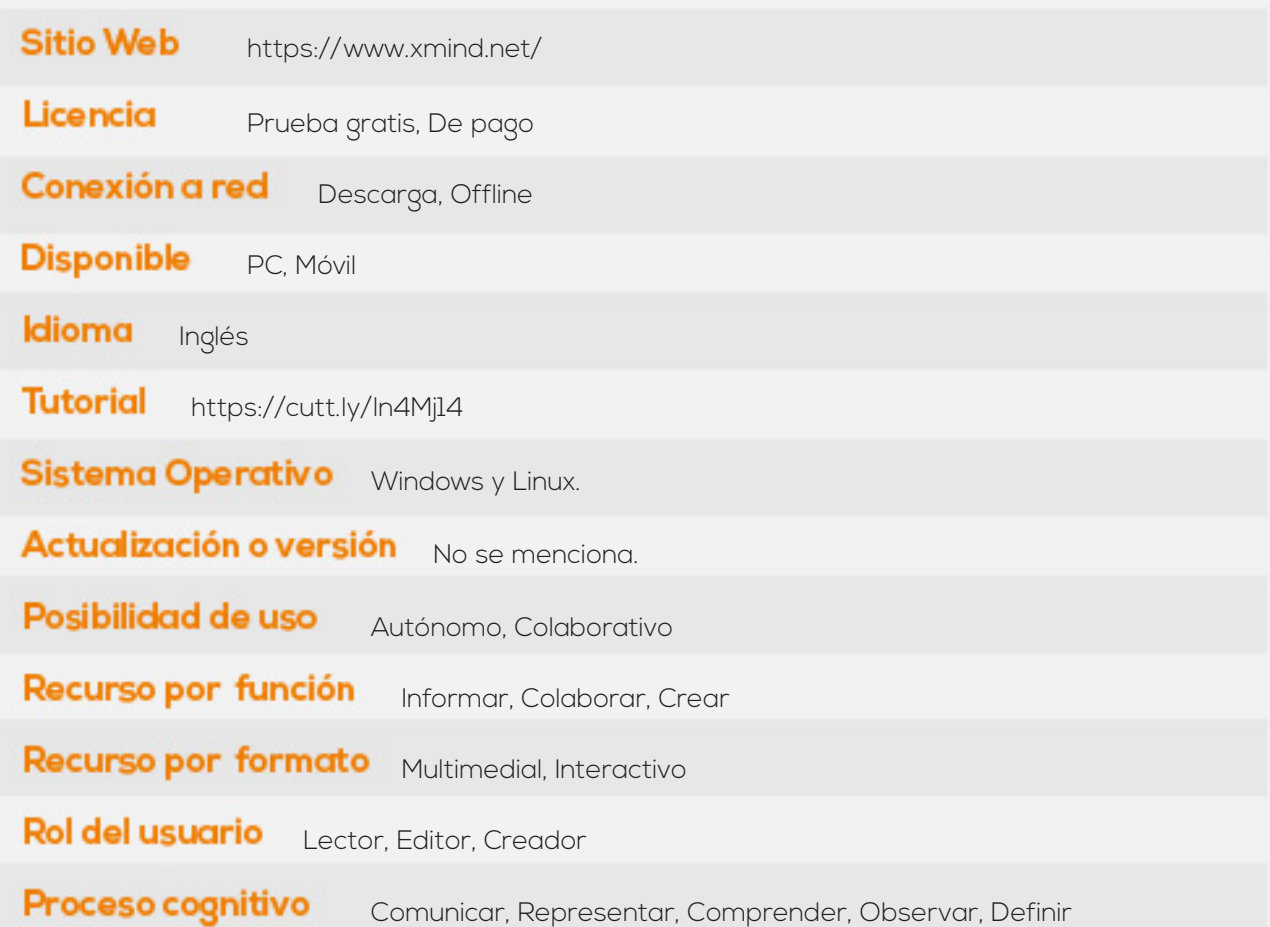

#### Nombre Bubbl

Herramienta de software licenciado que permite la elaboración de mapas mentales o conceptuales.

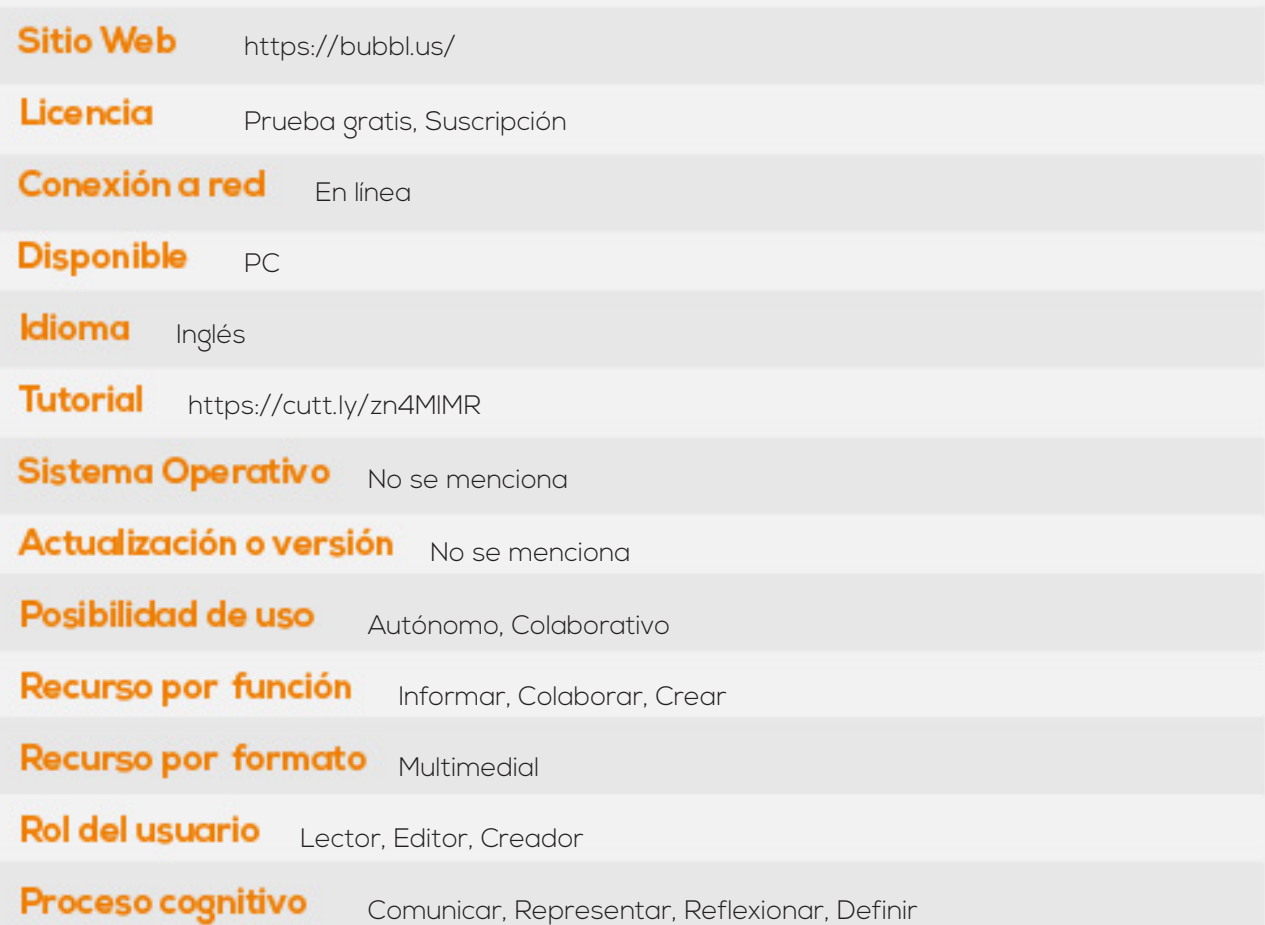

### Nombre Timetoast

Herramienta para la creación de líneas de tiempo.

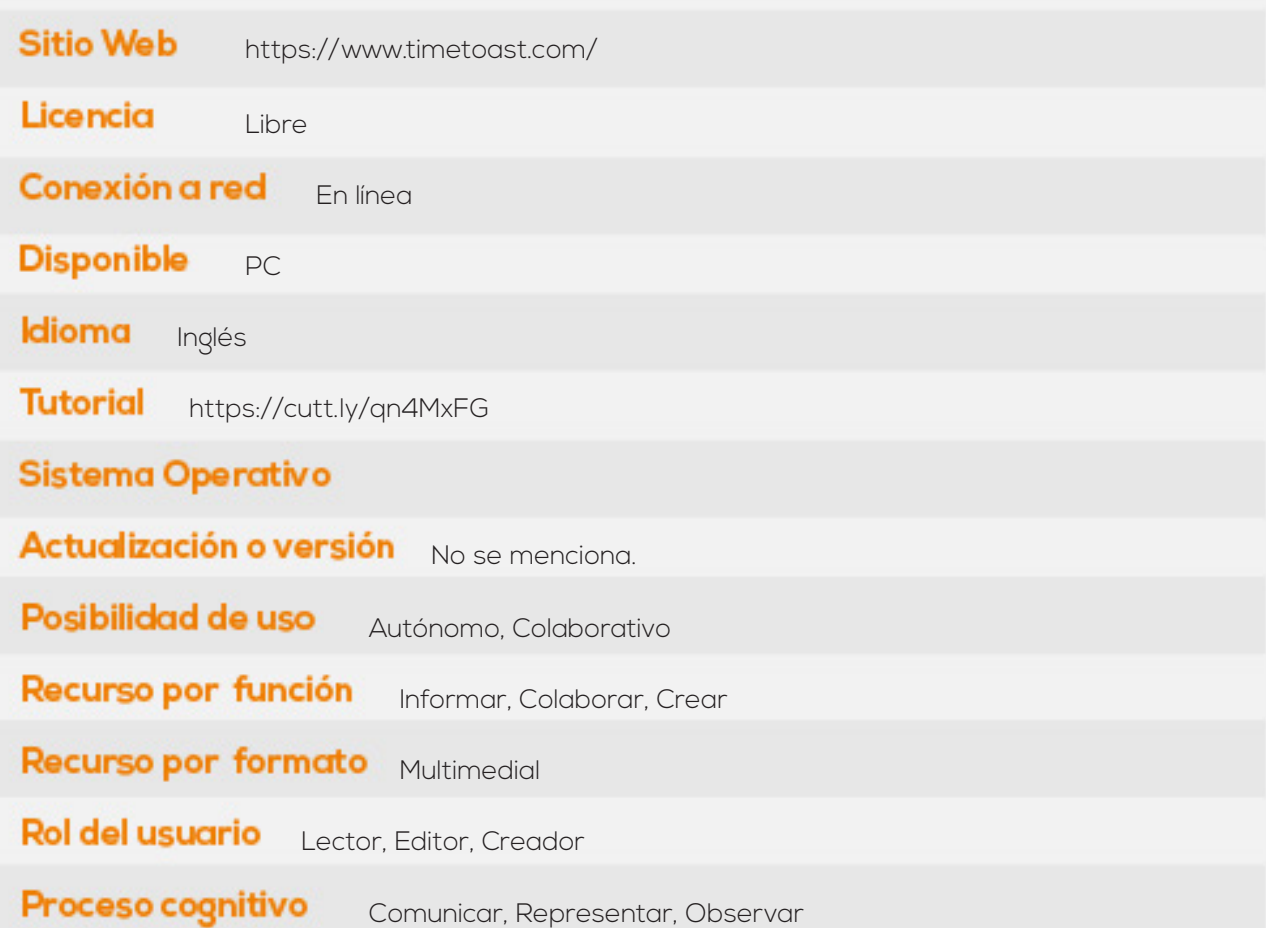

#### Nombre ThatQuiz

Elabora exámenes para matemáticas, ingles, español, sociales y biología. Permitiendo escoger la complejidad y los temas a evaluar

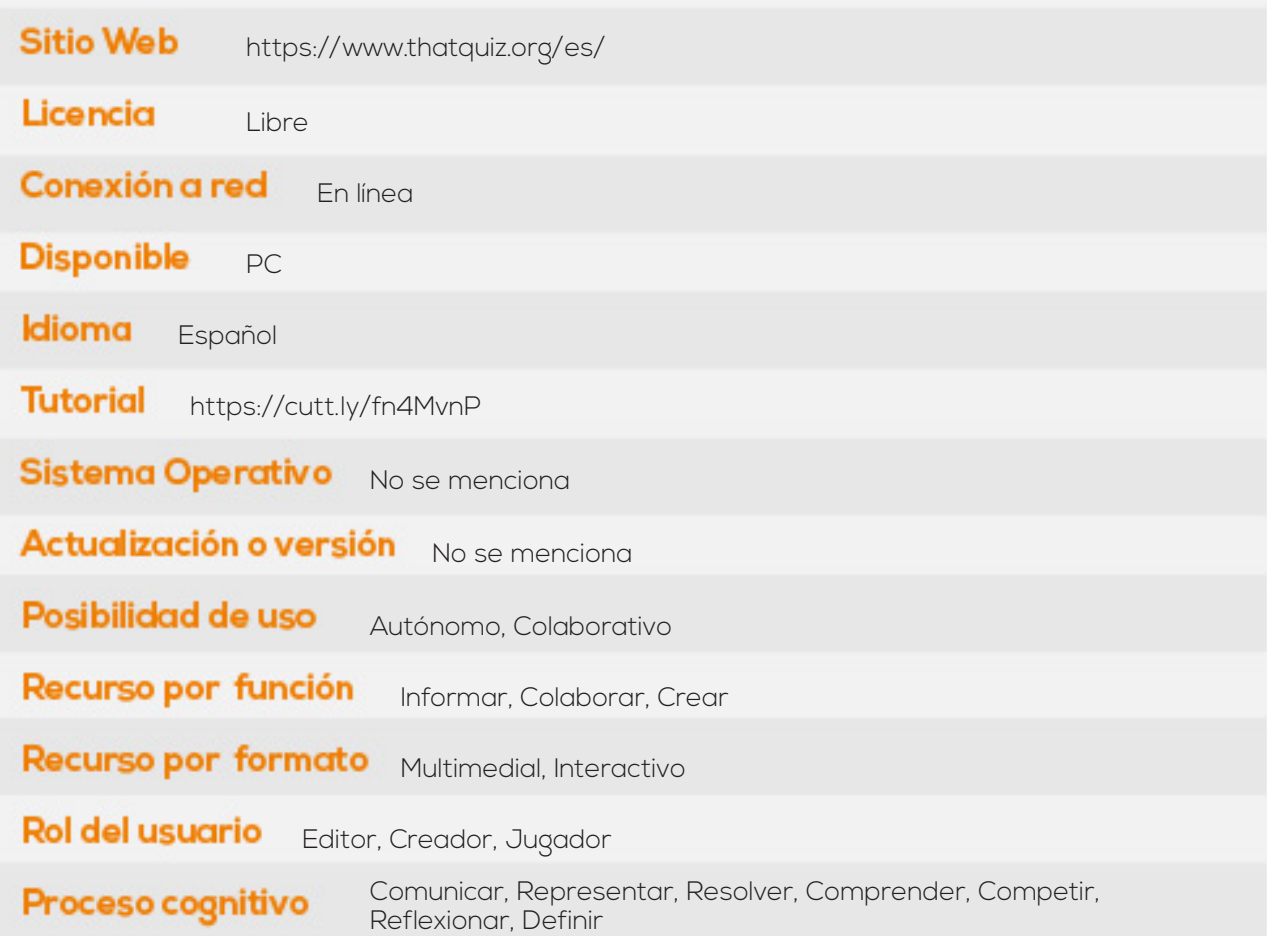